### Die Rettungskette

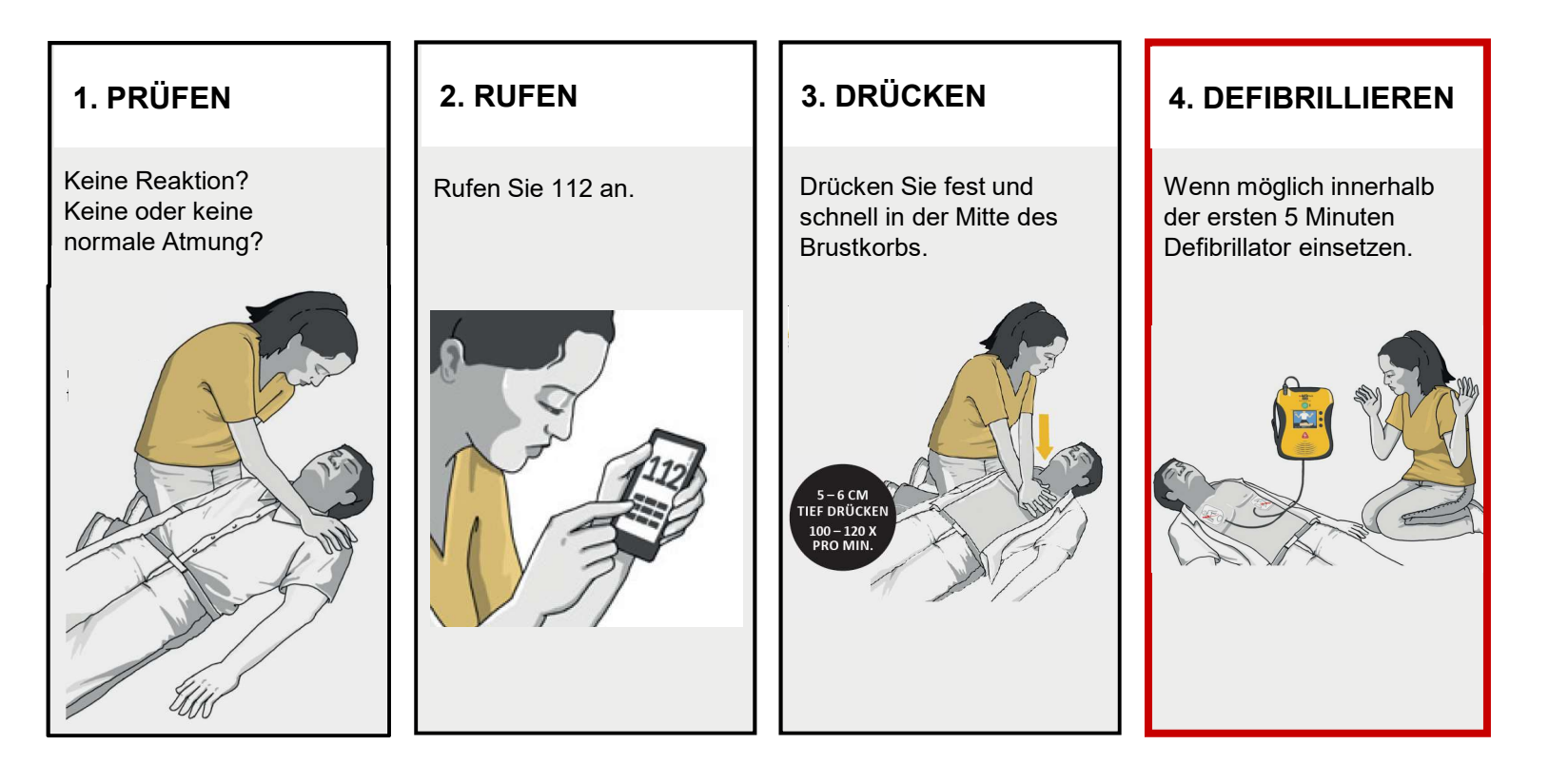

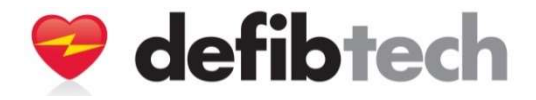

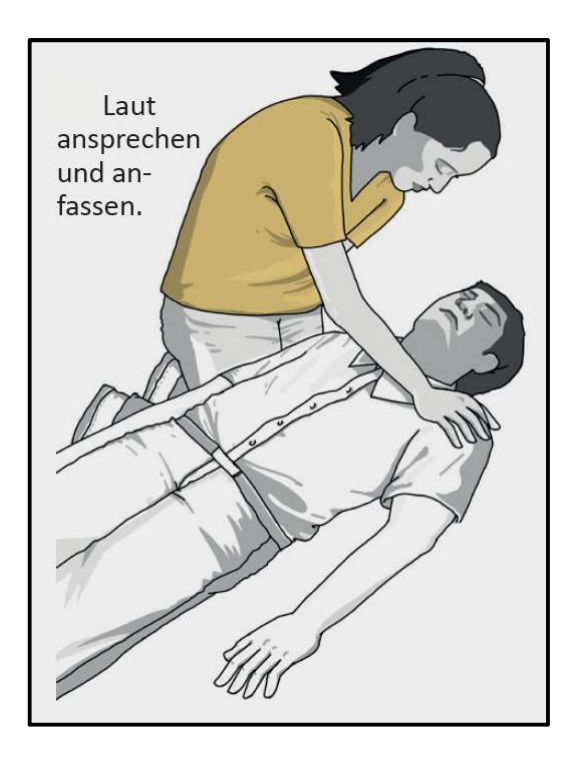

### Wann ?

- Bei plötzlichem Herz-Kreislaufstillstand, wenn der Patient bewusstlos ist und nicht auf Ansprache oder Reize reagiert, ohne normale Atmung ist.
- Benutzen Sie die Kinder-/Säuglingselektroden, wenn der Patient jünger als 8 Jahre alt ist.

### Wann nicht ?

Der Patient weist wenigstens eines

der folgenden Anzeichen auf:

- ist wach und/oder reagiert auf Ansprache oder Reize
- atmet (Patient hat einen tastbaren Puls)

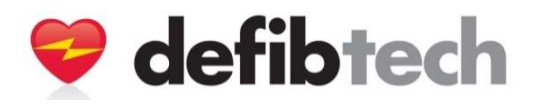

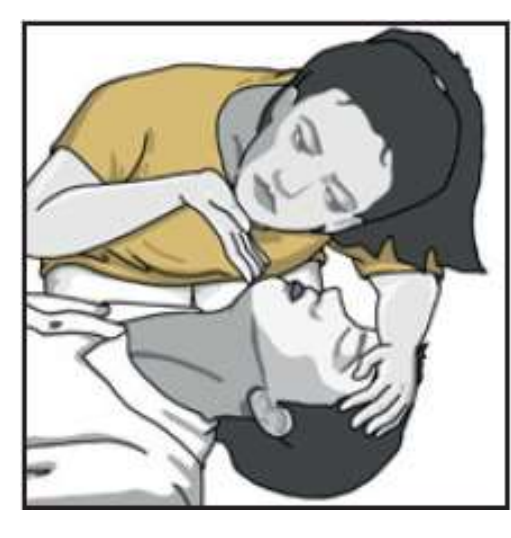

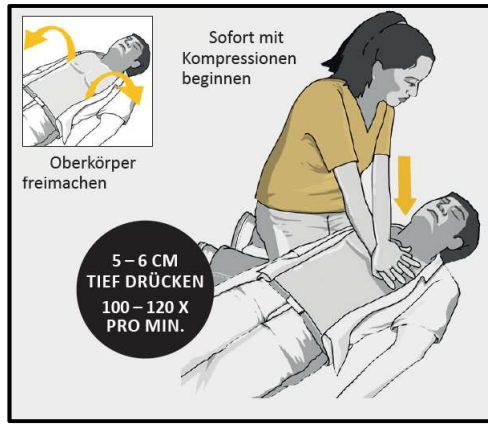

### Überprüfung der Atmung

**1. Atemwege frei machen<br>1. Atemwege frei machen<br>1. Atemwege frei machen<br>1. Hals überstrecken<br>Hals überstrecken** durch Anheben des Kinns, den Hals überstrecken

### **2. Max. 10 Sekunden auf normaleries (Sekunden auf normaleries Armung)<br>
2. Max. 10 Sekunden auf normaleries Armung prüfen<br>
2. Max. 10 Sekunden auf normaleries Armung prüfen<br>
8. Sehen - Hebt und senkt sich der Rrustkorb?** Atmung prüfen **eline VIEW AED<br>
Überprüfung der Atmung<br>
1. Atemwege frei machen<br>
durch Anheben des Kinns, den<br>
Hals überstrecken<br>
2. Max. 10 Sekunden auf normale<br>
Atmung prüfen<br>
• Sehen - Hebt und senkt sich der<br>
Brustkorb?<br>• Hören - Ate** Uberprüfung der Atmung<br>
1. Atemwege frei machen<br>
durch Anheben des Kinns, den<br>
Hals überstrecken<br>
2. Max. 10 Sekunden auf normale<br>
Atmung prüfen<br>
• Sehen - Hebt und senkt sich der<br>
Brustkorb?<br>
• Hören - Atemgeräusche<br>
vorh Überprüfung der Atmung<br>
1. Atemwege frei machen<br>
durch Anheben des Kinns, den<br>
Hals überstrecken<br>
2. Max. 10 Sekunden auf normale<br>
Atmung prüfen<br>
• Sehen - Hebt und senkt sich der<br>
Brustkorb?<br>
• Hören - Atemgeräusche<br>
vorh Mal den Ernes Kinnis, deri<br>
Hals überstrecken<br> **2.** Max. 10 Sekunden auf normale<br>
Atmung prüfen<br>
Sehen - Hebt und senkt sich der<br>
Brustkorb?<br>
Hören - Atemgeräusche<br>
vorhanden?<br>
Fühlen - Gibt es Atemluft?<br>
Kompressionen<br>
30

- Brustkorb?
- vorhanden?
- 

### Kompressionen

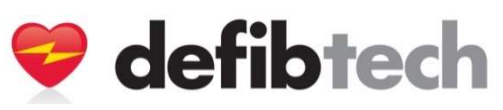

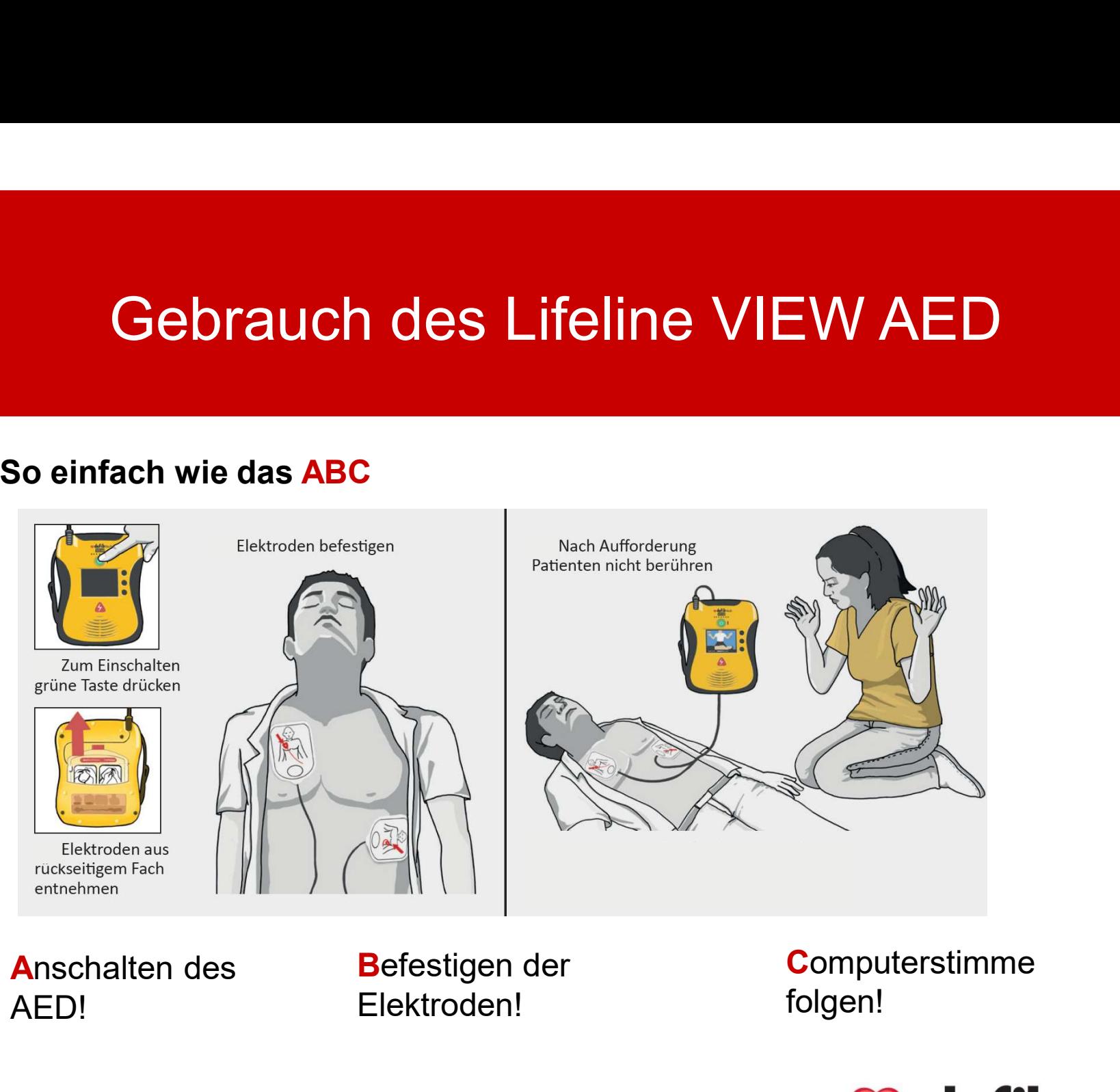

AED!

Elektroden!

**Computerstimme** folgen!

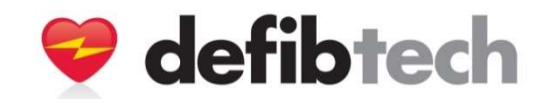

Befestigen der Elektroden am Patienten

Erwachsenenelektroden für Erwachsene und Kinder von ab 8 Jahren

Eine Elektrode direkt unterhalb des rechten Schlüsselbeins auf die Haut des **Patienten** 

Zweite Elektrode über den Rippen an der linken Seite des Patienten unterhalb der linken Brust.

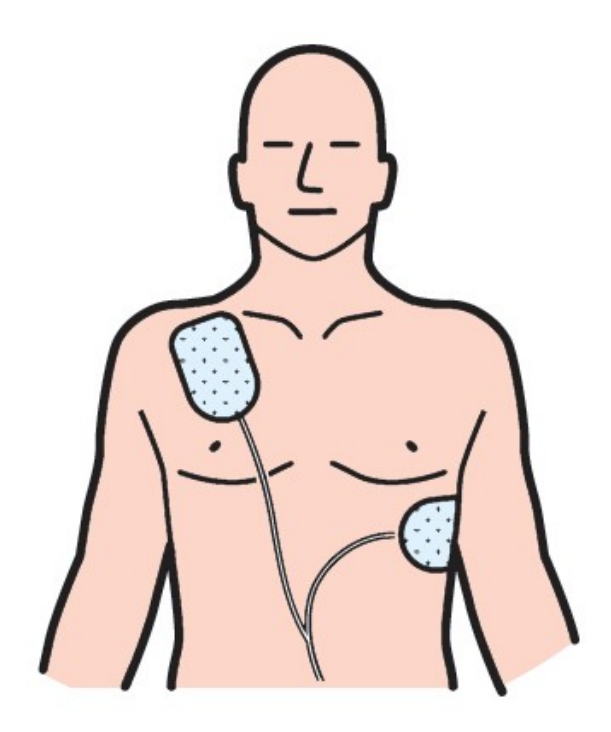

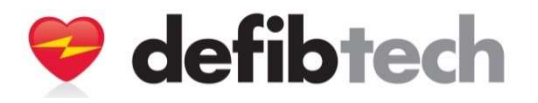

### Gebrauch des Lifeline VIEW AED Gebrauch des Lifeline<br>Befestigen der Elektroden am Patienten<br>Kinder- / Säuglingselektroden für<br>Säuglinge und Kinder unter 8 Jahre

Befestigen der Elektroden am Patienten

Säuglinge und Kinder unter 8 Jahre

Jeweils eine Elektrode auf die Mitte der Brust und des Rückens

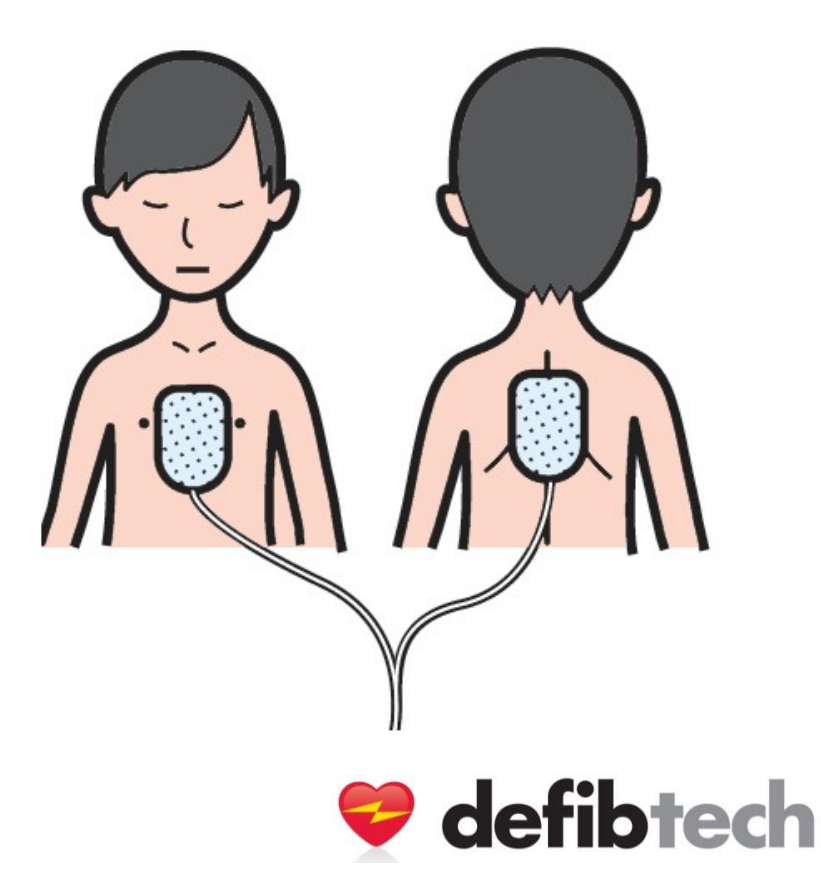

### Gebrauch des

Anweisungsschritte Folgen dem Algorithmus "Basic Life Support" (BLS) gemäß Richtlinien ERC 2015 Auszug nach der Schockabgabe:

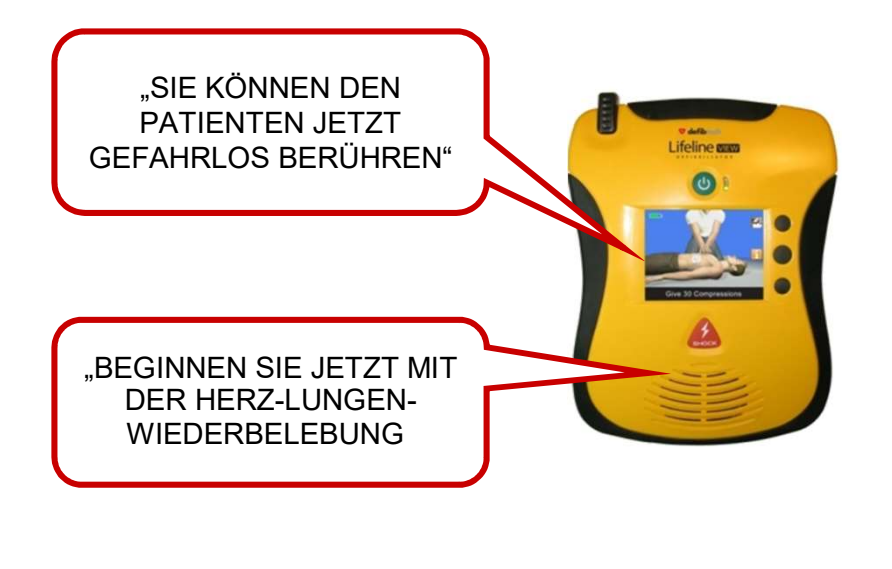

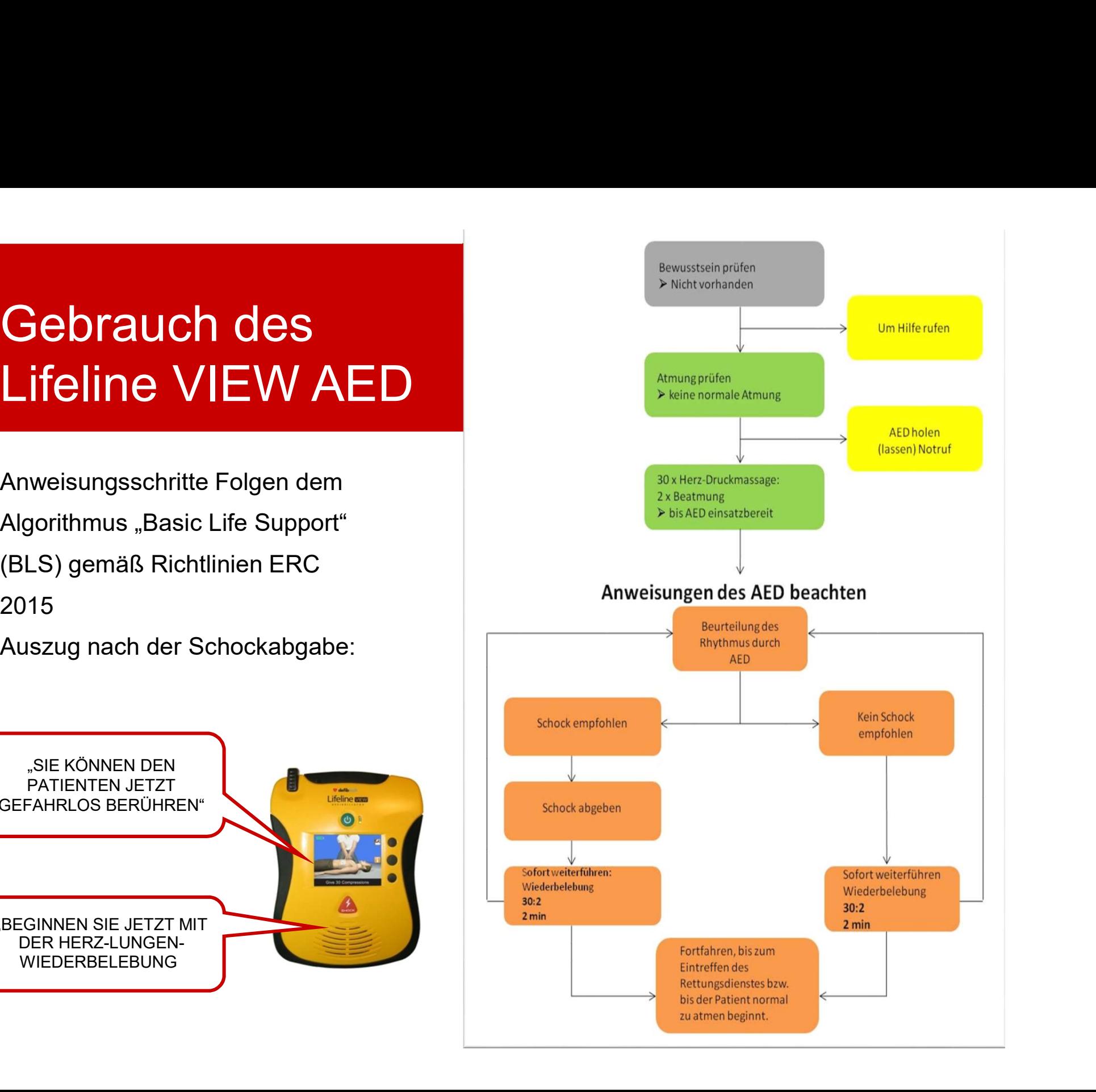

### Nach dem Gebrauch

- 
- Datenkarte, wenn vorhanden, entfernen und durch eine neue Karte ersetzen.<br>• Falls keine Datenkarte vorhanden, Datenkarte zur Auslese des Ereignisprotokolls anfordern • Falls keine Datenkarte, wenn vorhanden, entfernen und durch eine neue Karte ersetzen.<br>• Falls keine Datenkarte vorhanden, Datenkarte zur Auslese des Ereignisprotokolls<br>• Ein neues Elektrodenpaket mit dem AED verbinden (P anfordern • Ein neues Elektrodenpaket mit dem AED verbinden (Prüfen, ob das Verfalldatum<br>• Ein neues Elektrodenpaket mit dem AED verbinden (Prüfen, ob das Verfalldatum<br>• Ein neues Elektrodenpaket mit dem AED verbinden (Prüfen, ob da • Datenkarte, wenn vorhanden, entfernen und durch eine neue Karte ersetzen.<br>• Falls keine Datenkarte vorhanden, Datenkarte zur Auslese des Ereignisprotokolls<br>• anfordern<br>• Ein neues Elektrodenpaket mit dem AED verbinden (P • Datenkarte, wenn vorhanden, entfernen und durch eine neue Karte ersetzen.<br>• Falls keine Datenkarte vorhanden, Datenkarte zur Auslese des Ereignisprotokolls<br>• Ein neues Elektrodenpaket mit dem AED verbinden (Prüfen, ob da
- noch nicht überschritten wurde).
- 
- Datenkarte, wenn vorhanden, entfernen und durch eine neue Karte ei<br>• Falls keine Datenkarte vorhanden, Datenkarte zur Auslese des Ereigr<br>• Fin neues Elektrodenpaket mit dem AED verbinden (Prüfen, ob das v<br>• Chatteriepack durchführen.
- 

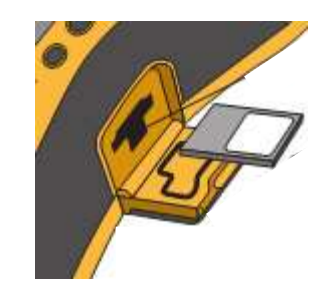

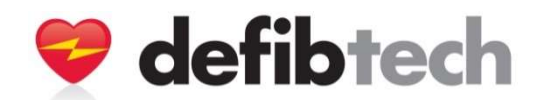